## **РАСПИСАНИЕ РАБОТЫ Д/О ТЕХНИЧЕСКОЕ КОНСТРУИРОВАНИЕ**

## **2-7 ноября 2020 г.**

## **Программа - Основы робототехники**

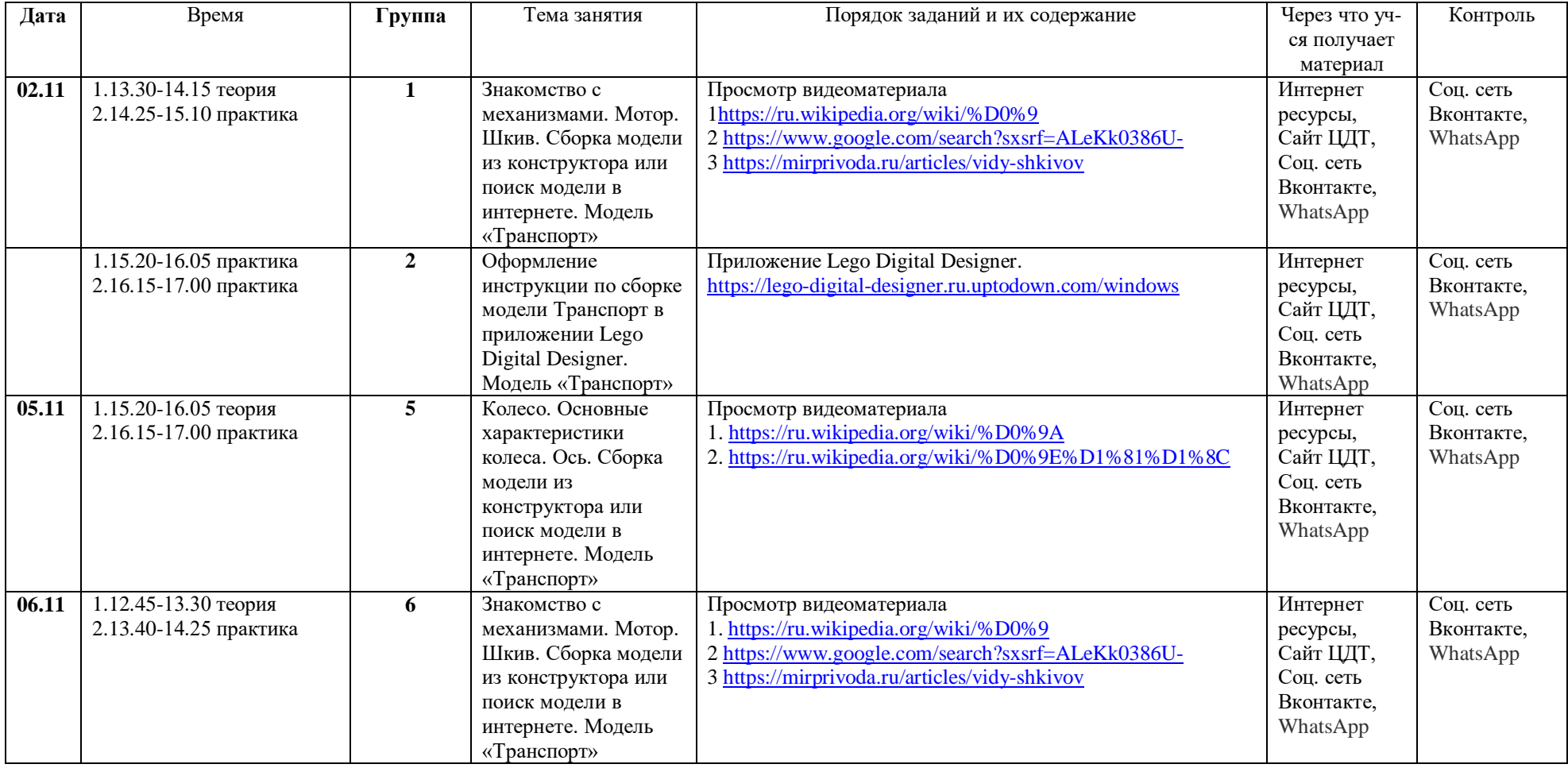

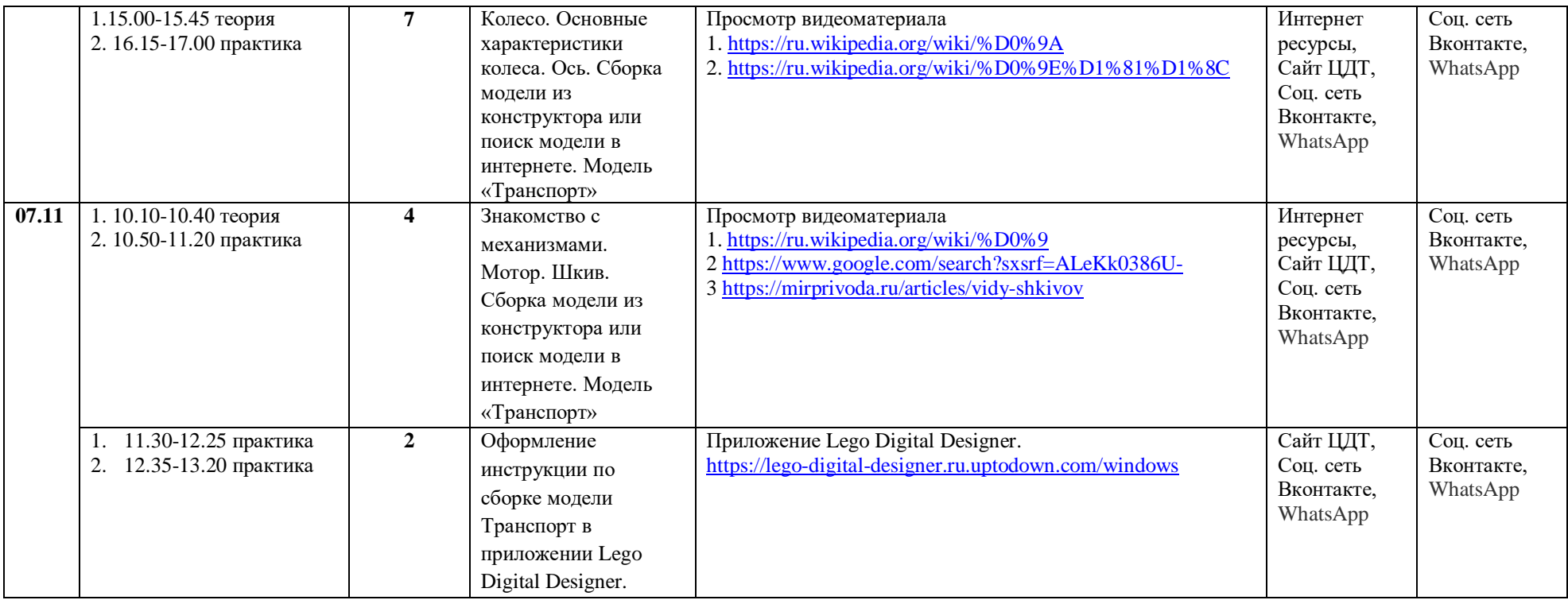

## Программа - Конструирование и моделирование с использованием ПК

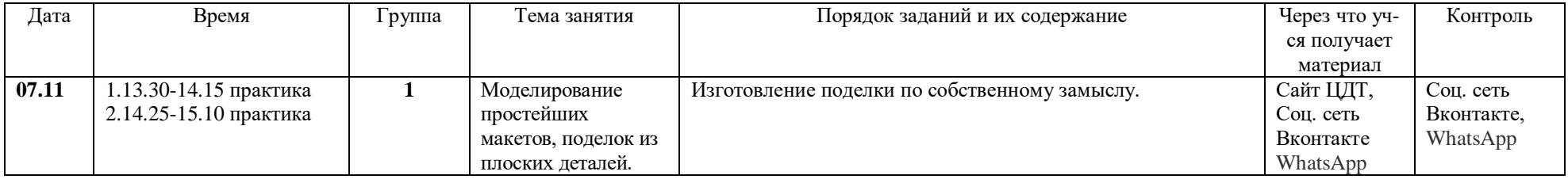